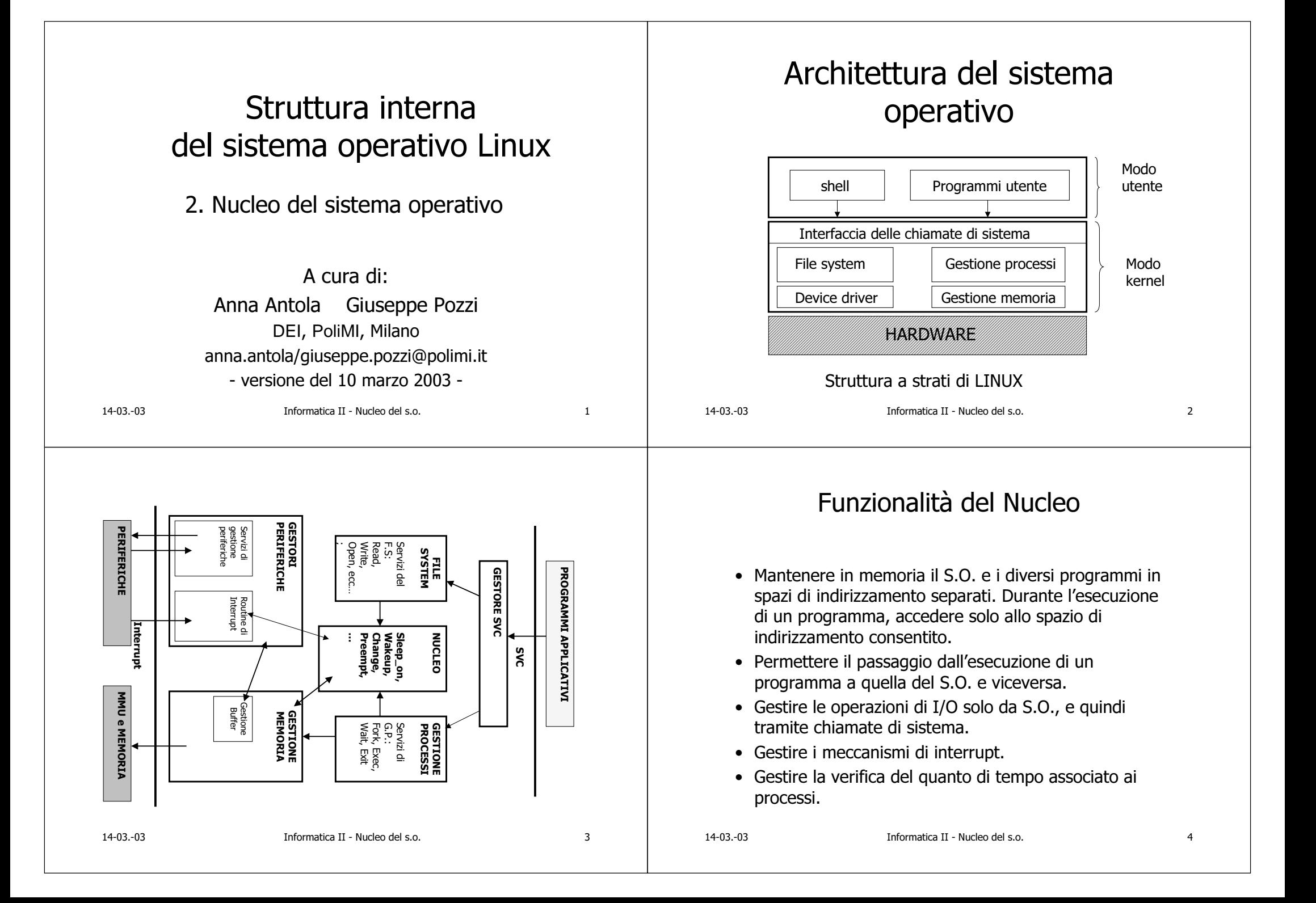

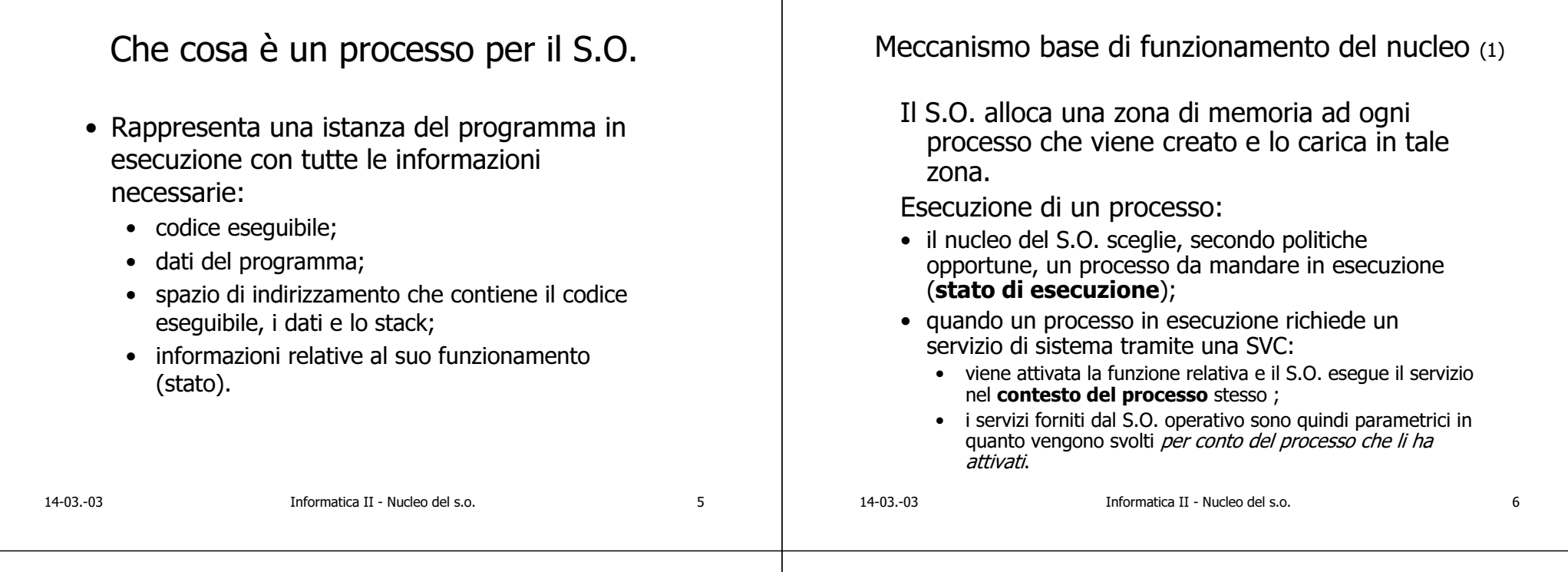

#### Meccanismo base di funzionamento del nucleo (2)

- Un processo in stato di esecuzione lo abbandona:
	- per sospensione volontaria. Se il servizio di sistema richiesto deve attendere il verificarsi di un evento per completare il servizio stesso, il processo passa da stato di esecuzione a stato di attesa. Si noti che un processo passa in stato di attesa quando è in esecuzione in modo S,
	- · per la scadenza del quanto di tempo. Quando il S.O. verifica che il quanto di tempo è scaduto, pone il processo in esecuzione in stato di pronto (*preemption*).
- Quando un processo in esecuzione è passato in stato di attesa o di pronto, il S.O. seleziona un processo, tra quelli pronti e lo porta in stato di esecuzione (commutazione di contesto).

### Diagramma degli stati (3) di un processo e relative transizioni

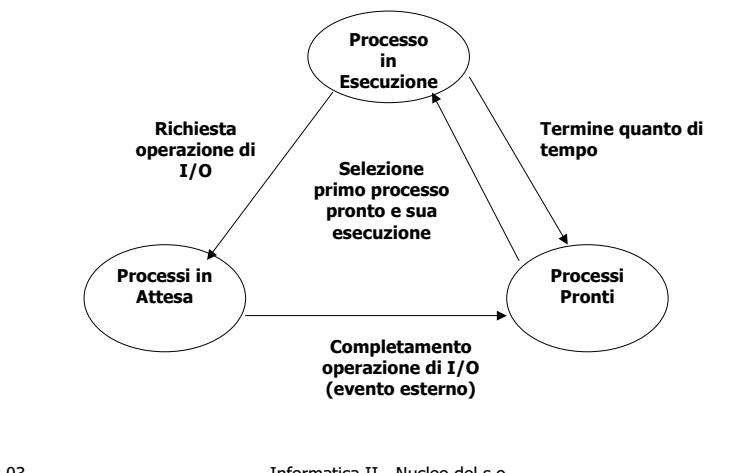

14-03.-03

Informatica II - Nucleo del s.o.

#### rmatica II - Nucleo del s.o  $\sim$  500  $\sim$  500  $\sim$  Stati di un processo • In esecuzione: è il processo che utilizza il processore (esiste un solo processo in esecuzione). • Pronto: un processo è in stato di pronto se attende solo la risorsa processore per poter proseguire nell'elaborazione (possono esistere più processi in stato di pronto). • Attesa: un processo è in stato di attesa se attende una risorsa non disponibile, un evento, il completamento di una operazione di I/O (possono esistere più processi in attesa su "eventi" diversi). rmatica II - Nucleo del s.o . The contract of  $\sim$  10  $\,$ Transizioni di stato ESECUZIONE  $\rightarrow$  Pronto • Al termine del quanto di tempo il SO deve salvare tutte le informazioni necessarie (contesto) per poter riprendere l'esecuzione del processo dal punto in cui è stata interrotta. ESECUZIONE  $\rightarrow$  ATTESA • Si verifica quando il processo richiede delle risorse che non sono disponibili o attende un evento;  $\bullet$  il SO salva tutte le informazioni necessarie (contesto) a riprendere l'esecuzione e l'informazione relativa all'evento atteso. Transizioni di stato Meccanismo base di funzionamento del nucleo (3)

ATTESA  $\rightarrow$  PRONTO

• Quando l'evento atteso da un processo si verifica, il SO sposta tutti i processi in attesa di quell'evento o di quella risorsa nella coda dei processi pronti.

#### $\texttt{PRONTO} \rightarrow \texttt{ESECUZIONE}$

- Il SO stabilisce quale dei processi accodati nello stato di PRONTO debba essere mandato in esecuzione (caricamento del contesto).
- $\bullet\;$  La scelta è effettuata dall'algoritmo di scheduling.

La gestione degli **interrupt** 

- Quando si verifica un'interruzione esiste un processo in esecuzione:
	- l'interrupt può interrompere un processo in modalità U;
	- · l'interrupt può interrompere un servizio di sistema invocato dal processo in esecuzione;
	- · l'interrupt può interrompere una routine di interrupt.

- 

Meccanismo base di funzionamento del nucleo (4) Modalità user e modalità kernel • In tutti i casi la routine di interrupt (cioè il • I processi possono essere eseguiti in modalità S.O.) svolge il proprio compito in modo kernel o user: trasparente rispetto al processo in esecuzione · è necessario sdoppiare lo stato di esecuzione in due stati. e cioè non viene svolta una commutazione di • Transizione di stato da esecuzione in modalità contesto durante l'esecuzione di un interrupt user a modalità kernel avviene in due casi: (gli interrupt sono svolti nel contesto del • chiamata di sistema (SVC); processo in esecuzione). • interrupt. • Se la routine di interrupt è associata al • La transizione di stato da esecuzione in modalità kernel a modalità user avviene quando: verificarsi di un certo evento sul quale erano • termina l'esecuzione della routine di risposta in attesa dei processi, allora la routine porta i all'interrupt (se non ci sono interrupt annidati) o si processi in attesa in stato di pronto. rientra da SVC.  $14-03-03$  $13$  $14-03-03$ Informatica II - Nucleo del s.o. Informatica II - Nucleo del s.o. 14

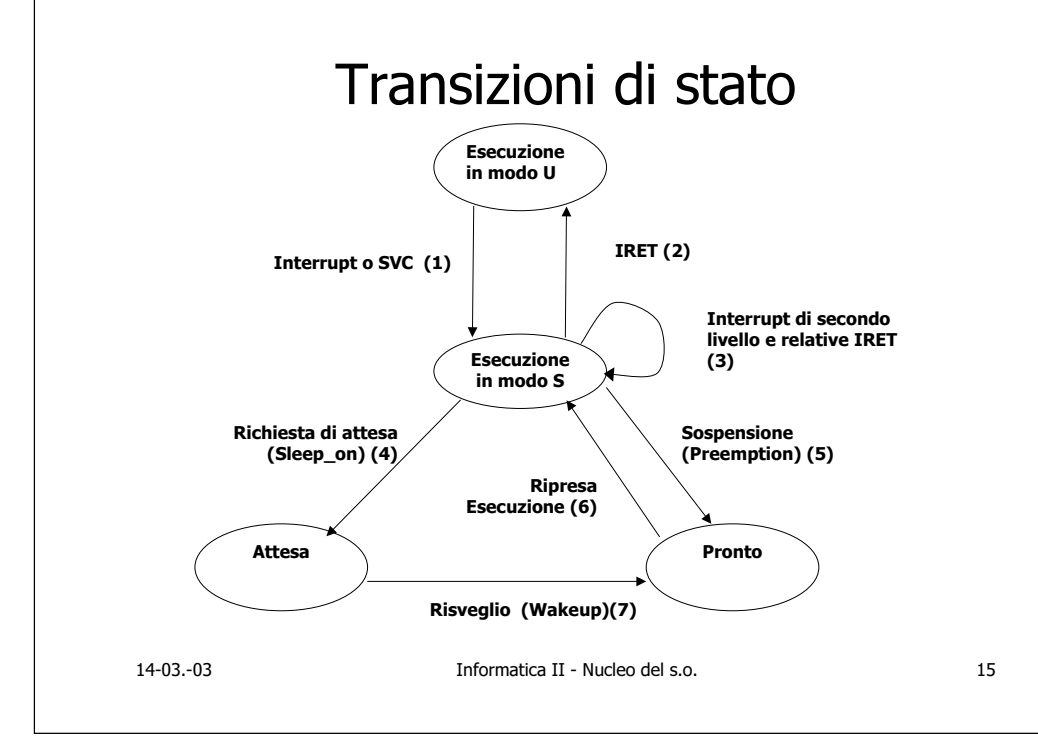

### La gestione del quanto di tempo

- . Il quanto di tempo è gestito da un particolare interrupt generato dall'orologio di sistema.
- Ad una frequenza definita, il dispositivo che realizza l'orologio di sistema genera un interrupt. La routine di risposta relativa incrementa una opportuna variabile che contiene il tempo di esecuzione del processo corrente.
- Se il quanto di tempo non è scaduto la routine ritorna e il processo proseque nell'esecuzione.
- Se invece il quanto di tempo è scaduto, la routine invoca una particolare funzione del nucleo (preempt) che cambia lo stato del processo da esecuzione a pronto, salva il contesto del processo e attiva una commutazione di contesto.

14-03.-03

#### Ulteriore specifica sul ritorno da Strutture dati fondamentali del nucleo (1) interrupt o da SVC · Il SO dispone di una tabella dei processi • Prima di eseguire un'istruzione IRET che porti (Proctable) che contiene un elemento per al modo di esecuzione U viene invocata la pani processo che è stato creato. funzione preempt. • Gli elementi della tabella possono essere visti come record (di tipo ProcRec): il record • La funzione verifica se il quanto di tempo del contiene i campi indispensabili a processo corrente (quello a cui si torna) è scaduto e, in caso positivo, eseque la commutazione di contesto. caratterizzare il processo relativamente alla gestione dei processi, gestione della memoria • In questo modo, l'operazione di preemption non e gestione dei file. viene dilazionata in caso di interrupt annidati. • Una variabile Curreroc contiene l'indice del processo correntemente in esecuzione.  $17$  $14-03-03$  $14-03-03$ Informatica II - Nucleo del s.o. Informatica II - Nucleo del s.o. 18 Strutture dati fondamentali del nucleo (2) La tabella dei processi ProcRec ProcTable[MAXPROC]; • Lo stack di sistema può essere visto come un int CurProc: "tabella" di stack di sistema: esiste quindi struct ProcRec { **Stato** /\*indica lo stato del processo\*/ uno stack di sistema per ogni processo Pila /\*contiene il valore del puntatore alla pila di modo S, salvato che è stato creato. quando l'esecuzione del processo viene sospesa\*/ **Evento** /\*contiene l'identificatore dell'evento sul quale il processo è in attesa\*/  $\bullet$  La variabile Curreroc individua l'elemento **Base** /\*contiene la base del processo \*/ nell'array di stack relativo al processo File Aperti  $/*$  è una tabella che contiene i riferimenti ai file aperti del correntemente in esecuzione. processo (trattata nel capitolo sul file system); dato che le periferiche sono associate a file speciali, anche il terminale del processo (standard input e standard output) è definito da questa tabella \*/ • Il registro **sSP** punta di volta in volta allo **RegistriUtente** /\*valori dei registri usati dal processo\*/ stack di sistema del processo correntemente /\*altre variabili che non interessano per il momento\*/ } in esecuzione 14-03.-03 Informatica II - Nucleo del s.o. 19 14-03.-03 20 Informatica II - Nucleo del s.o.

#### Funzioni che manipolano la tabella dei processi

- Sleep on: pone il processo corrente in stato di attesa, con salvataggio del contesto.
- Change: eseque una commutazione di contesto
- · Wakeup: porta un processo da stato di attesa a stato di pronto.
- Preempt: sospende il processo in esecuzione per scadenza del quanto di tempo, con salvataggio del contesto.

# Contesto di un processo

- Contesto: insieme delle informazioni che caratterizzano lo stato di un processo:
	- se il processo è fisicamente in esecuzione parte del contesto si trova nei registri della CPU (Program Counter, Stack Pointer, PSW, registri utente);
	- se il processo non è in esecuzione il contesto è tutto in memoria.

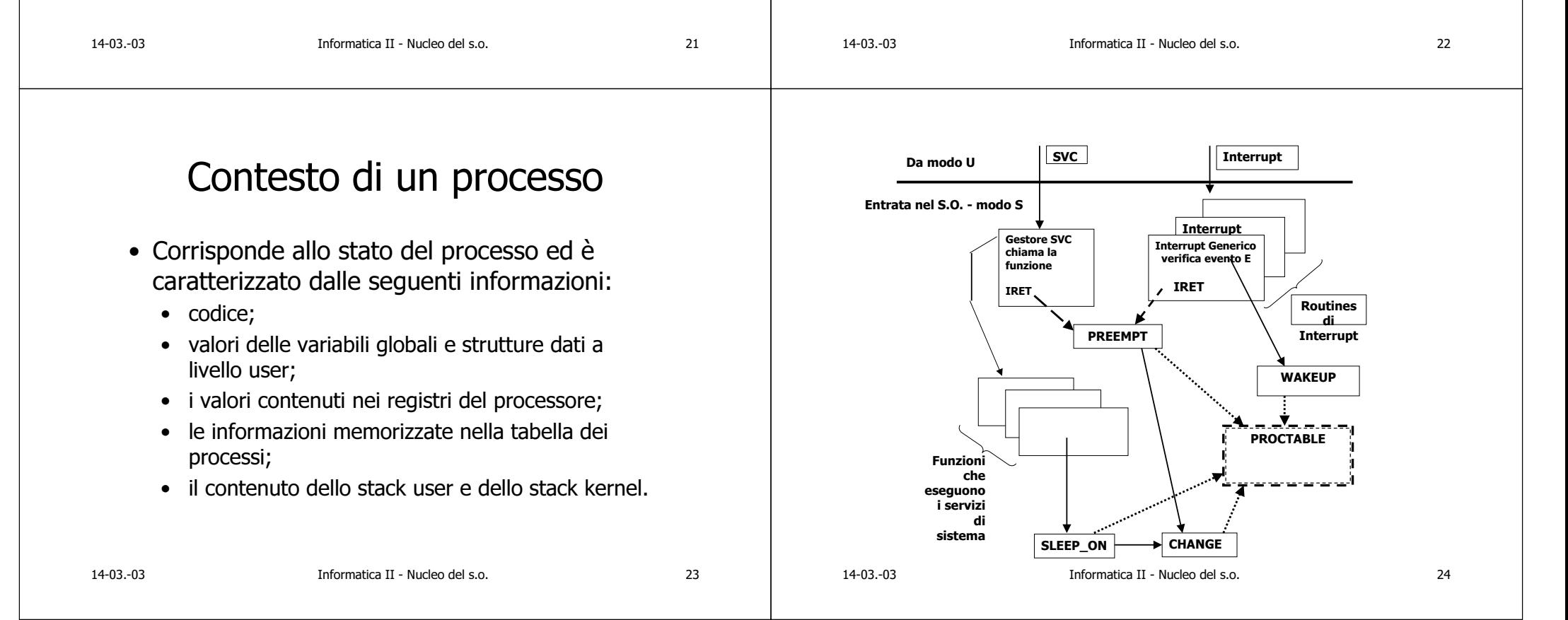

## Stati di un processo

- Nel caso di memoria virtuale i processi possono trovarsi in memoria o fuori memoria (su disco).
- Gli stati di attesa e pronto si sdoppiano:
	- attesa in memoria e attesa fuori memoria;
	- pronto in memoria e pronto fuori memoria.
- Lo spostamento di un processo fuori o in memoria centrale si chiama **swapping.**

- 

• Il sistema operativo sposta un processo fuori memoria se necessita di spazio in memoria.

rmatica II - Nucleo del s.o

';

## Transizioni fuori memoria

- Lo spazio di memoria può essere richiesto nei sequenti casi:
	- l'esecuzione di una fork richiede l'allocazione di spazio di memoria per il processo figlio;
	- una richiesta di memoria dell'area dati (mediante brk) incrementa le dimensioni del processo;
	- crescita del segmento stack implica la crescita delle dimensioni globali del processo;
	- il Sistema Operativo vuole liberare spazio in memoria per i processi che ha portato fuori memoria precedentemente e che sono pronti.
- 

rmatica II - Nucleo del s.o  $\sim$  26

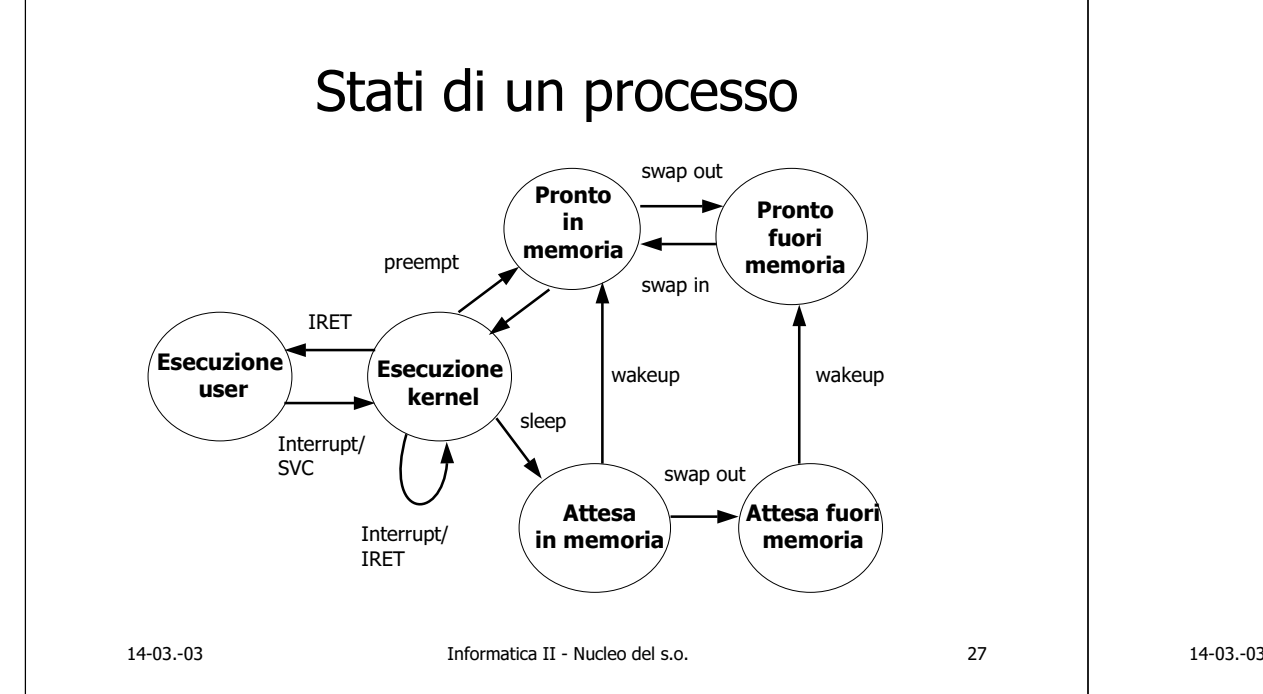

## Stati di un processo in UNIX

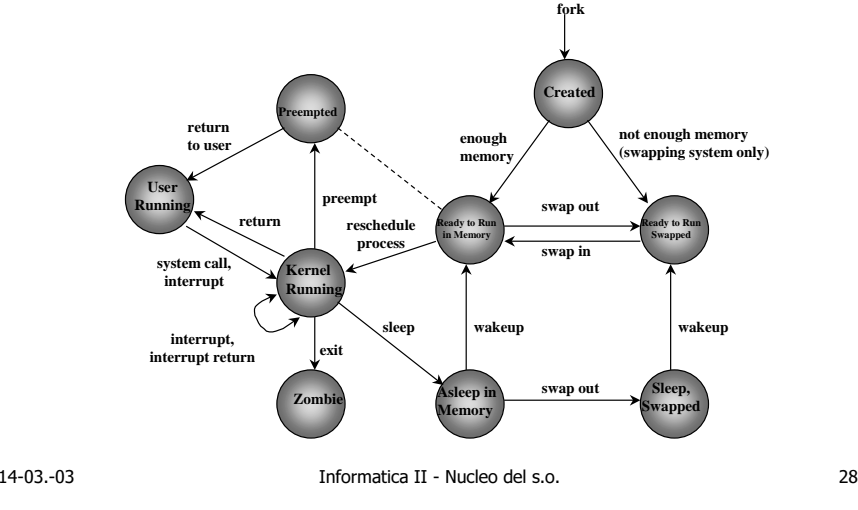

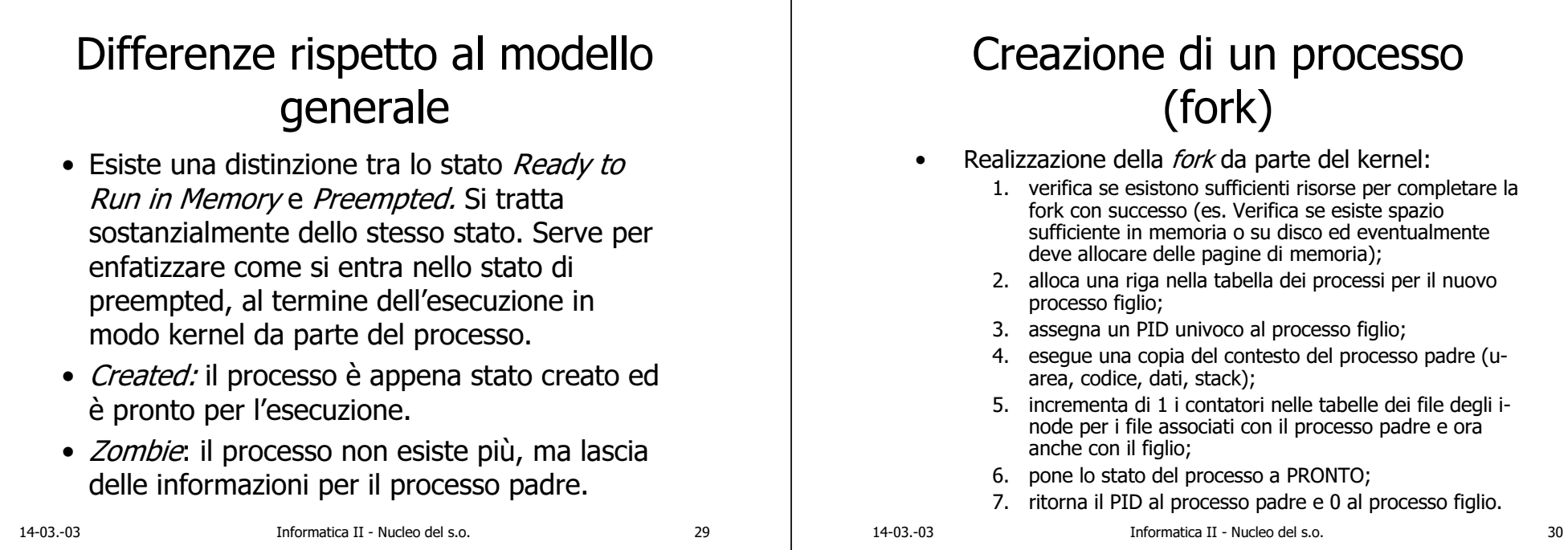

## Terminazione di un processo

- Avviene con l'esecuzione della chiamata di sistema exit (status).
- · Realizzazione da parte del kernel:
	- chiude tutti i file aperti (close) e rilascia gli i-node associati al direttorio corrente:
	- · libera la memoria dello spazio utente;
	- scrive informazioni relative a statistiche run-time riguardanti l'esecuzione del processo in un file globale;
	- · in Unix il processo passa nello stato zombie;
	- sgancia il processo dall'albero dei processi facendo in modo  $\bullet$ che il processo 1 adotti tutti i suoi processi figli (se esistono):
	- eseque un cambiamento di contesto in modo da poter mandare in esecuzione un altro processo pronto.

# Attesa della terminazione di un processo

- Un processo può sincronizzare la propria esecuzione con la terminazione di un processo figlio mediante l'esecuzione della chiamata di sistema wait.
- L'esecuzione della wait comporta la ricerca da parte del kernel di un figlio zombie del processo, e se il processo non ha figli, ritorna un errore.
- Se identifica un figlio in stato di zombie, ne estrae il PID e il parametro fornito dalla exit del processo figlio e ritorna questi valori.
- · Il kernel libera la riga della tabella dei processi occupata dal processo figlio zombie.

14-03.-03

14-03.-03

Informatica II - Nucleo del s.o.

## Esecuzione di wait

- Se il processo che eseque la wait ha processi figli ma nessuno è zombie, il processo eseque una sleep e verrà risvegliato al momento della terminazione di un suo processo figlio.
- In questo caso inizia nuovamente l'esecuzione della wait e trova un processo figlio zombie.

# Inizializzazione del sistema operativo

- · Objettivo della fase di inizializzazione è caricare una copia del sistema operativo in memoria e iniziarne l'esecuzione.
- La procedura di bootstrap sulle macchine UNIX legge il blocco di bootstrap (blocco 0) da un disco e lo carica in memoria.
- · Il programma contenuto nel blocco di bootstrap carica il kernel dal file system e poi trasferisce il controllo all'indirizzo di inizio del kernel che va in esecuzione.
- $14-03-03$

14-03.-03

Informatica II - Nucleo del s.o.

 $34$ 

# Inizializzazione del sistema operativo

Informatica II - Nucleo del s.o.

- Il kernel inizializza le strutture dati interne
	- Costruisce le liste di i-node e buffer, inizializza la tabella delle pagine,....
- · Mount del file system di root e creazione del contesto per il *processo 0*, inizializzando la riga 0 della tabella dei processi.
- Quando il contesto del processo 0 è pronto il sistema è in esecuzione come processo 0.
- · Il processo 0 eseque una *fork* e crea il processo 1 (processo *init*).
- Dopo aver creato il processo 1, il processo 0 diventa il processo di *swapper* (per la gestione della memoria virtuale).

# Inizializzazione del sistema operativo

- · Il processo 1 viene creato artificialmente.
- · Il processo 1, in esecuzione in modo kernel, crea il suo spazio di indirizzamento utente e copia il codice da eseguire dallo spazio di indirizzamento kernel a quello utente.
- Il processo 1 eseque il codice copiato in modo utente
- Questo codice consiste una chiamata di sistema exec per mandare in esecuzione il programma \*/etc/init" che è responsabile dell'inizializzazione dei nuovi processi.
- Il processo 1 è anche chiamato init.

 $14-03-03$ 

 $33$ 

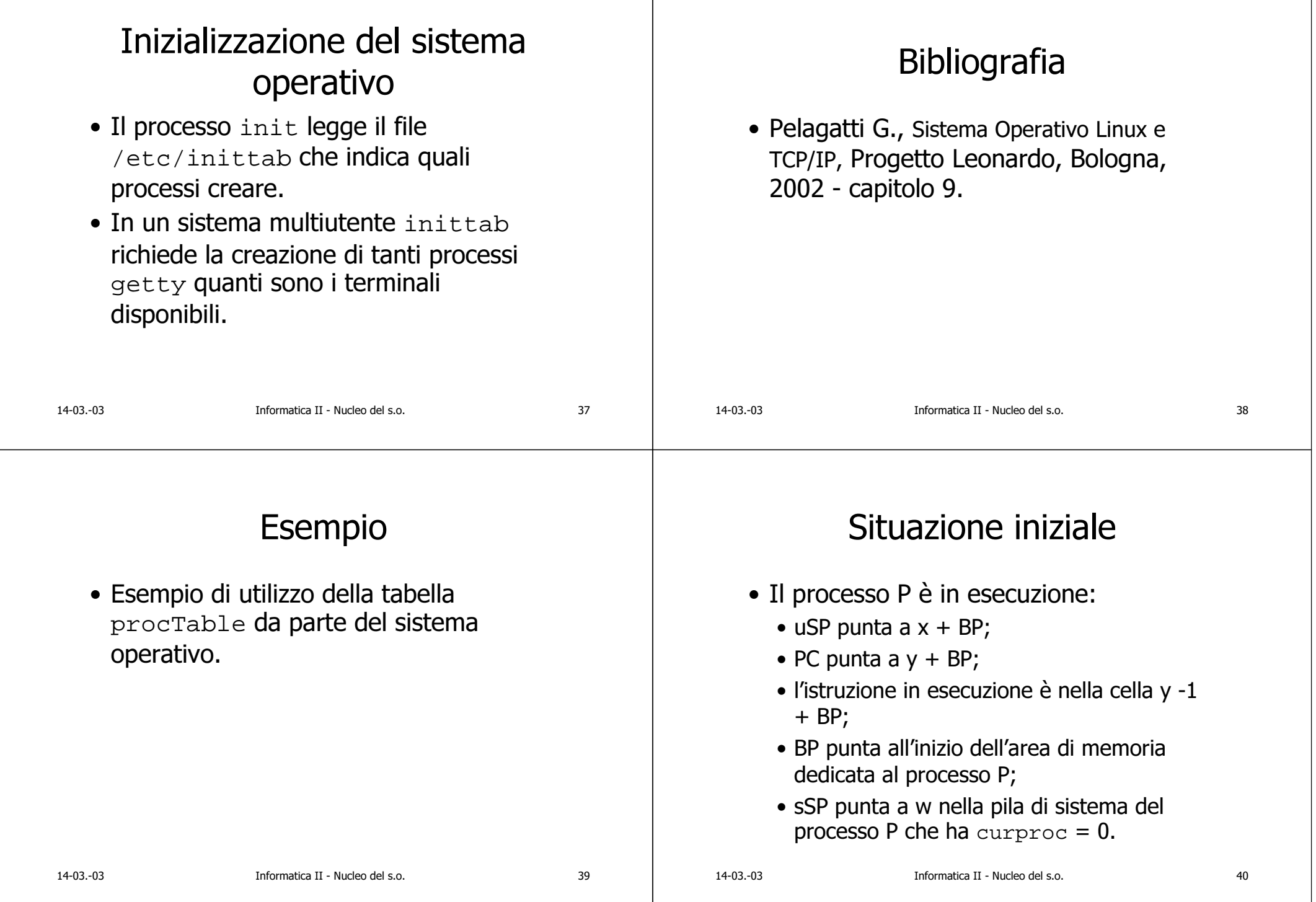

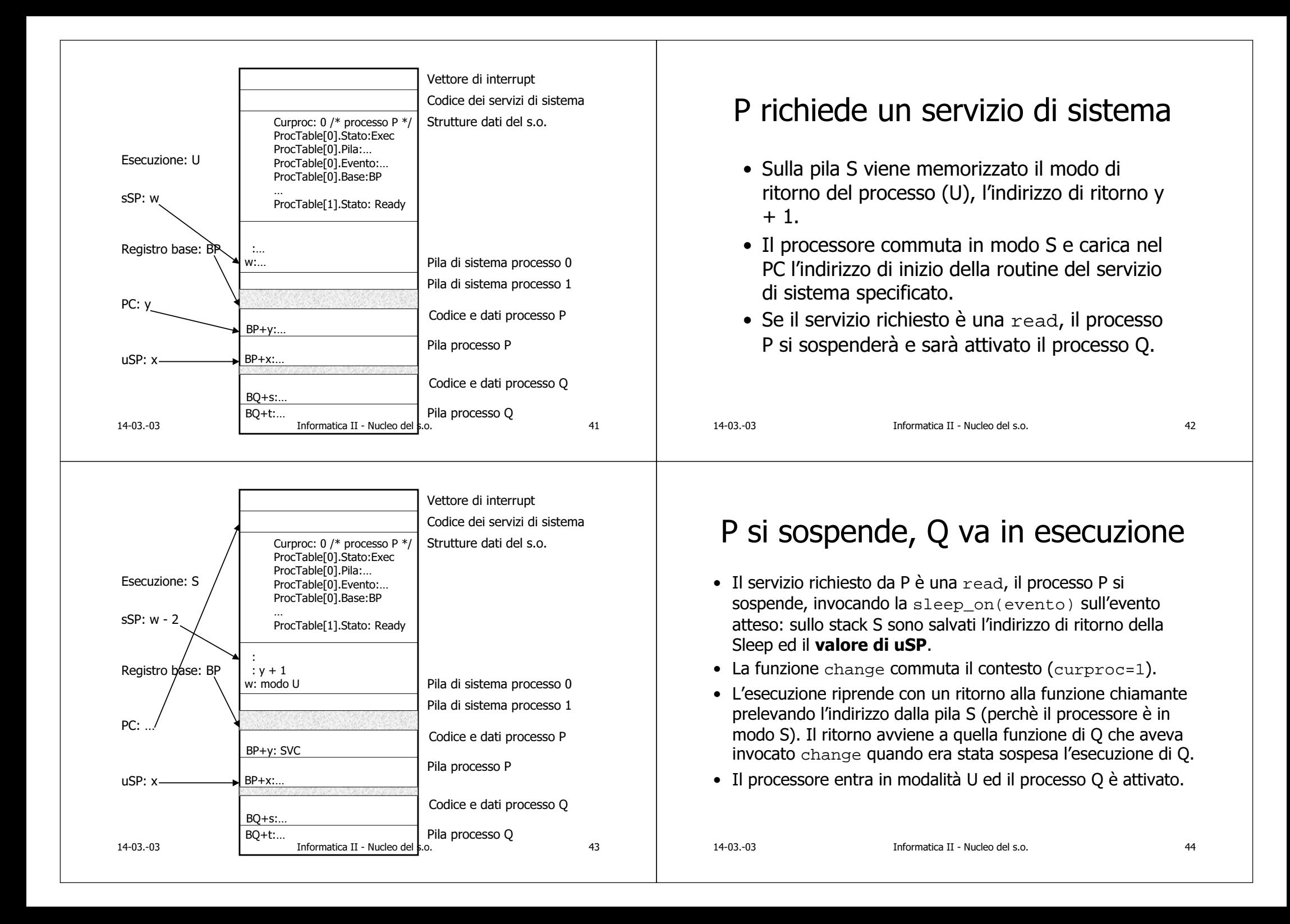

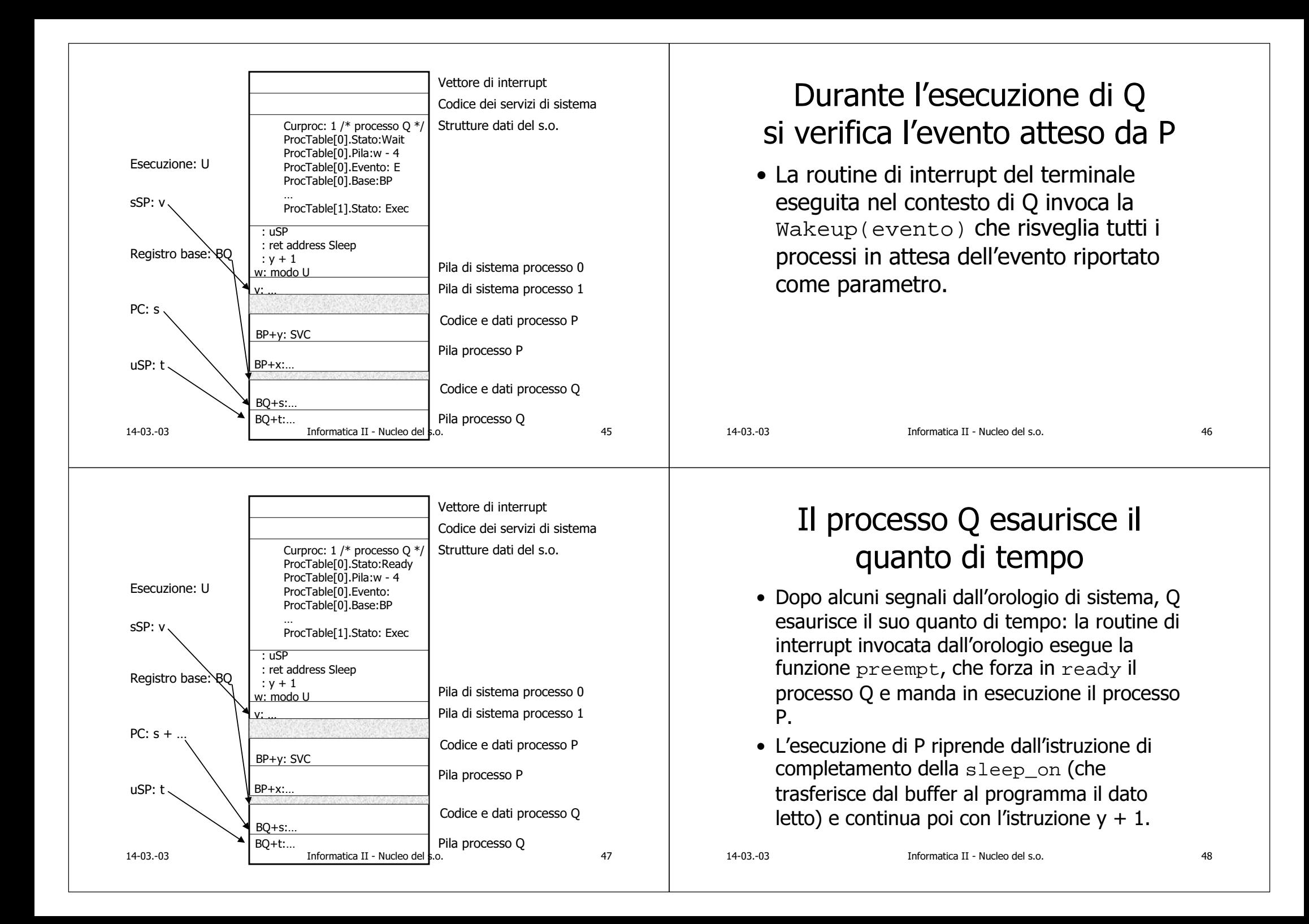